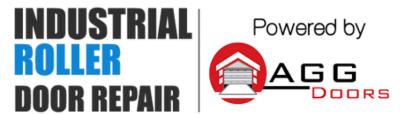

10 Dallas Court Hallam, Victoria 3803 ABN 27 106 103 315

www.aggdoors.com.au enquiries@aggdoors.com.au (03) 8789 1385

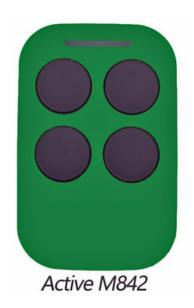

## **Coding in Your Remote**

- 1. Locate the Learn button on your opener. Depending on the year of manufacture the learn button may be located in different places.
- 2. Press the learn button for 2 seconds
- 3. Press the desired remote control button twice
- 4. Test your remote control

## **Deleting Your Remote Codes**

- 1. Press and hold the learn button for 12 seconds.
- 2. Test your remote to make sure the codes were deleted.

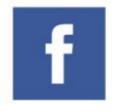

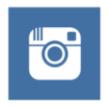

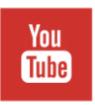

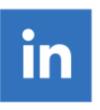